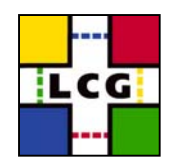

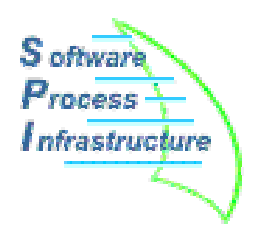

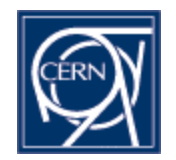

#### **SPI Software Process & Infrastructurefor LCG**

#### External Software Service

#### LCG Application Area Internal Review 20-22 October 2003

### Eric POINSIGNON

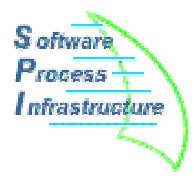

- •We install software needed by LCG projects.
- • We provide a set of **Open Source and Public Domain** software (libraries and tools) like:
	- Compilers (icc, ecc)
	- Scientific libraries (GSL)
	- CERN made packages (clhep, root)
	- General tools (python)
	- Test tools (cppunit, qmtest)
	- Database software (mysql, mysql++)
	- Documentation generators (lxr, doxygen)
	- XML parsers (XercesC)
- There are currently **45 different software**, plus others under evaluation.

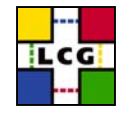

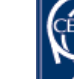

# **How is External Software organized?**

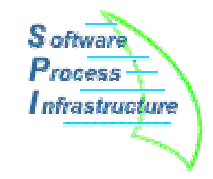

- • The LCG projects (SEAL, POOL, PI, Simulation and SPI) propose **what to install and in which version**
- When there is agreement with the experiments
- • Here is the list of the **available platforms** (decided by the Architect Forum)
	- Linux RedHat 7.3 with the compilers
		- gcc 3.2 (*rh73\_gcc32*)
		- icc 7.1 (*rh73\_icc71*)
		- ecc 7.1 (*rh73\_ecc71*)
	- Windows
		- Visual Studio .NET 7.1: (*win32\_vc7*).
- SPI **installs** the software, often lot of **help from users**
- • 45 software packages on different platforms and several versions totalizing more than **300 different installations**.

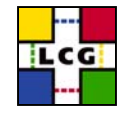

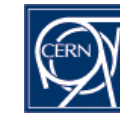

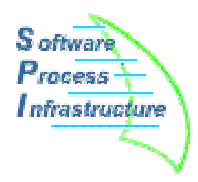

- A unique **AFS location**: */afs/cern.ch/sw/lcg/external/* (even for software already existing under AFS).
- Standard installation **structure**: *software\_name/version/platform/software\_content* i.e.: *Boost/1.30.2/rh73\_gcc32/(lib, include, bin, …)*
- **Web information**: one page per software. Homepage: *http:/spi.cern.ch/extsoft/* The name of the person who helped installing the software is mentionned there.

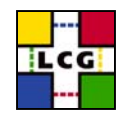

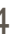

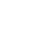

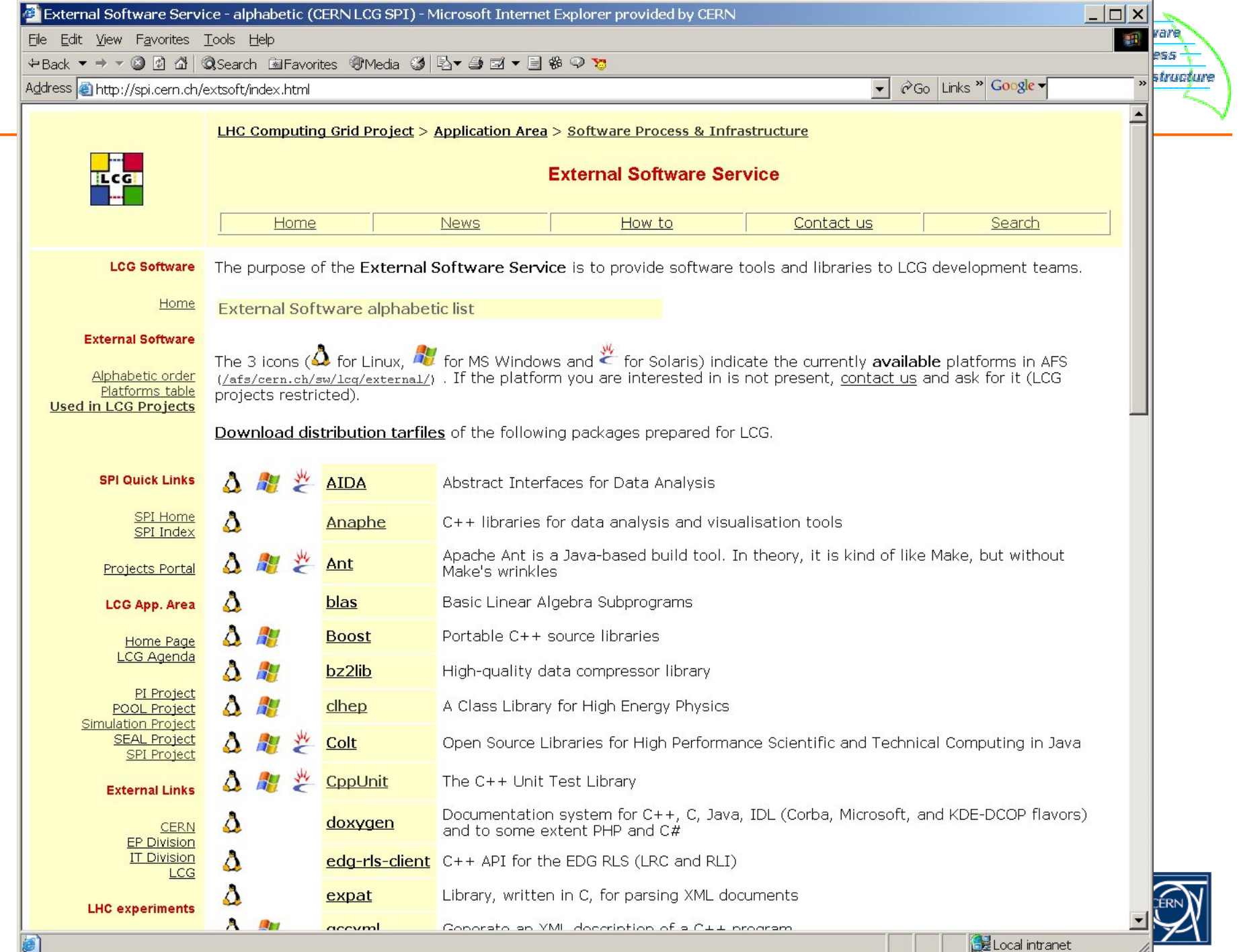

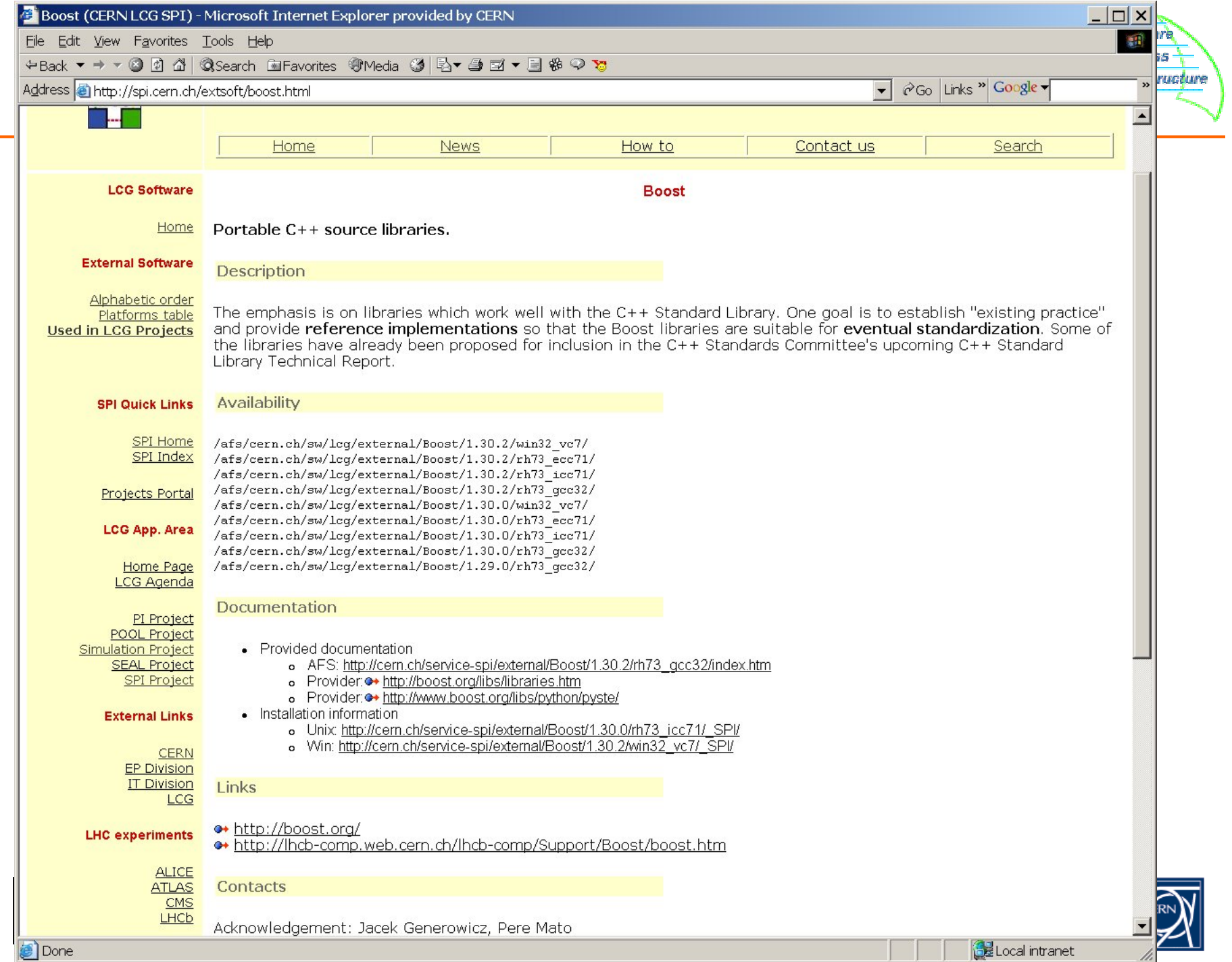

## **How does External Software work? (2)**

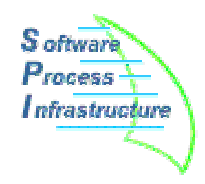

- Following a "How to", many software are installed by **users**
- Each **installation log** is stored under *\_SPI* directories accessible from the web or AFS.i.e.: *Boost/1.30.2/rh73\_gcc32/\_SPI/install.txt and install\_log.txt*
- All the software can be used with **configuration management** under the SCRAM ToolBox:
	- One description file per software containing library names, include files location and other variables.
	- the chosen versions.
	- the path to each package
	- • A single tag (like *LCG\_20*) to get the whole ToolBox configuration.
- A central solution reduces the work for all the users, avoids duplications and guarantees uniformity.

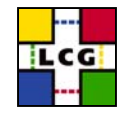

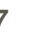

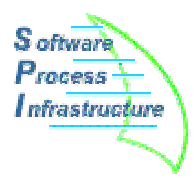

- LCG **Application Area** projects
- •People in experiments and laboratories
- The installations are publicly available on AFS
- For developers that need local installation,
	- A **distribution** process has been developed to ease the copy of our software in different locations (see J. Moscicki presentation: **Software Distribution**)
	- It exploits the SCRAM toolbox to extract the needed packages. In terms of shortlist, version and platform.

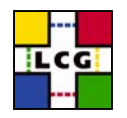

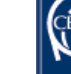

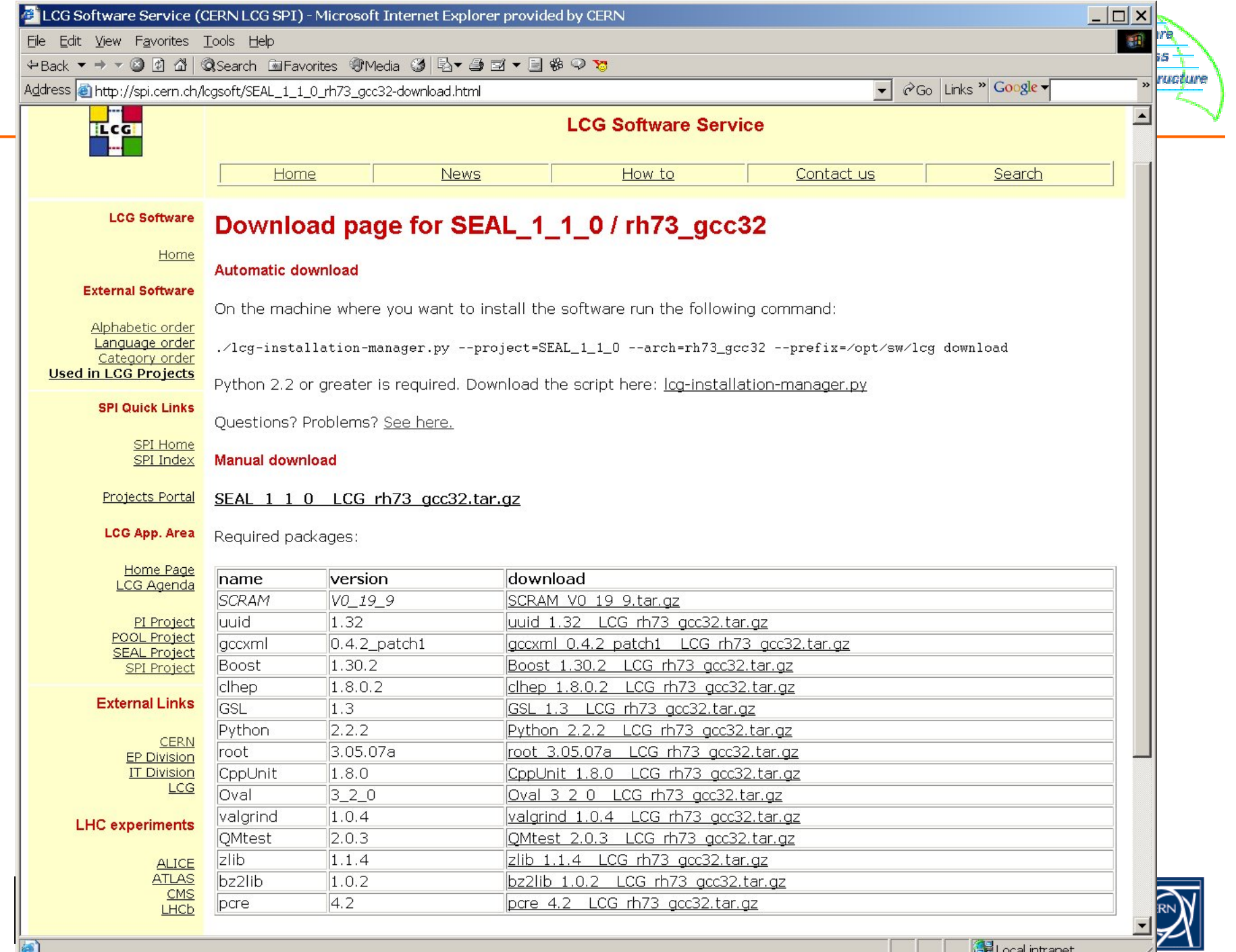

h

8

## **Conclusions and Future**

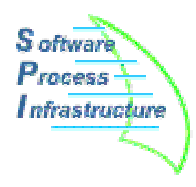

- The service is **running and is stable**, it will support the LCG needs.
- More than 300 installations have been done spread on the different platforms rh73\_gcc32, rh73  $icc71$ , rh73  $ecc71$  and win32  $vc7$ .
- Allow us some time from the decision of a new version, since some installations can be difficult and not documented for that package
	- Ex: mysql/icc, uuid/win, etc.
- Thank you, in particular to the people who helped in many installations

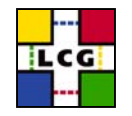

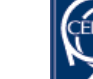